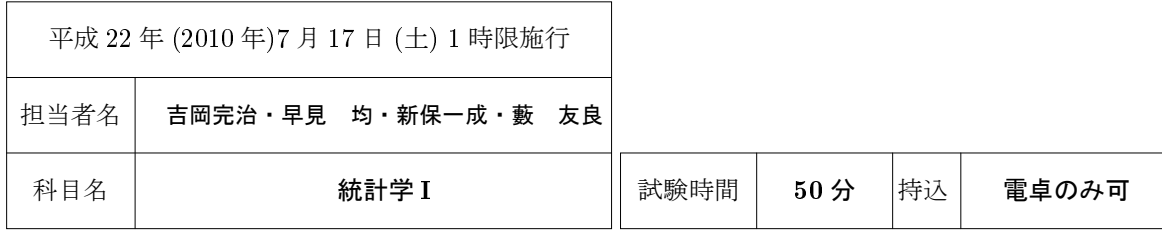

注意: 問1から問5のすべてに答えなさい。 内に指定のない場合は - (マイナス) かあるいは数字 0, ..., 9 を, 指定のある場合は問題文末にある選択肢 (語句) の数字を入れること. 数字で答える場合には先頭や最後の欄が0 の場合もありうるのですべての欄を埋めること.必要に応じて裏面の統計分布表を利用すること.

|問1 |()式 欄には本問の式群から, |()語句 欄には本問の語句群にある選択肢の番号 (重複を許す) を選んで記 入し、また() の欄には -(マイナス) および 0,1,2,..,9 の数字を記入して文章を完成させなさい。(配点 15)

ある母集団から無作為にサイズ  $n = 10$ の標本を抽出した。その結果が  $(x_1, x_2, \ldots, x_{10}) = (5, 3, 4, 0, 1, 3, 0, 1, 3, 3)$ となった。計算式  $\bar{x} = \left| \left( 1 \right)$  式  $\left| \left. \right. \right. \right|$  を示平均  $\bar{x}$  を計算すると,  $\left| \left( 2 \right) \right| \left| \left( 3 \right) \right|$ となる。 $\sum_{i=1}^{n}(x_{i}-\bar{x})^{2} = 26.1$  であ ることから,標本分散 $s^2 = (4)$ ||(5)|となる。この母集団は,平均(観察する前の $x_i$ の期待値) $\mu = 2$ ,分散(観察 する前の  $(x_i-\mu)^2$  の期待値) $\sigma^2=2$  を持つとする。観察する前の状態における, サンプルサイズ  $n=10$  の標本 平均の平均 ( $\bar{x}$  の期待値) $\mu_{\bar{x}} = E(\bar{x}) = (6)$  , 分散 ( $(\bar{x} - \mu_{\bar{x}})^2$  の期待値) $\sigma^2_{\bar{x}} = (7)$   $||$  (8)  $|$ が計算できる。具体的には,  $1$ 時間ごとのメールの着信数を記録した第 i 時間目の観察が  $x_i$  である。すなわち開始してから 10 時間の記録が先 の結果  $(x_1, x_2, \ldots, x_{10}) = (5, 3, 4, 0, 1, 3, 0, 1, 3, 3)$  である。 $a = \sum_{i=1}^{10} x_i$  の値を固定値とし,残り 14 時間で来る だろうメールの1日の着信数を  $y=a+x$ ,ただし  $x=\sum_{i=11}^{24}x_i$  と置く。このとき  $a$  を条件とした午前 10 時に おける1日のメール着信数の期待値 (平均) は E(y) =  $(9)$  | (10) となる。各時間独立にメールが着信するものとす ると,同時刻における残り 14 時間でくるだろう 1 日のメール着信数の分散は Var(y) =  $\sigma_u^2$  =  $\left(11\right)\left[$  (12) である。  $\sim$  うぎに,成功する確率がp のベルヌーイ事象(1を成功,結果は0か1)を考える。独立したn 回の試行の結果,

 $(x_1, x_2, \ldots, x_n)$  が得られたとする  $(x_i \cup \hat{\mathfrak{m}} \cup \hat{\mathfrak{m}} \cup \hat{\mathfrak{m}} \cup \hat{\mathfrak{m}}$ にって  $x_i \notin \hat{\mathfrak{m}}$ のて  $x = (13)$  式 と書ける。こ の成功回数の期待値 (平均) は E(x)  $=$  (14) 式 , 分散は Var(x) =E(x - E(x))<sup>2</sup> = (15) 式 である (二項分布)。成 功確率 p の推定量として  $p' = x/n$  を用いることにする。これは標本平均  $\bar{x}$  の性質を持っていることがわかる。し たがって,サンプルサイズ n を大きくしていくと, $z=-\frac{\rho-\rho}{\rho}$ は,平均 (17) , 分散 (18) の (19) 語句 分布 (16) 式

に近づいていく。この性質は (20) 語句 定理とよばれている。 ヒント:E( $\sum_{i=1}^n x_i$ ) =  $\sum_{i=1}^n E(x_i)$ ,  $x_i$ が独立な場合には Var( $\sum_{i=1}^n x_i$ ) =  $\sum_{i=1}^n E(x_i - E(x_i))^2$ となる。

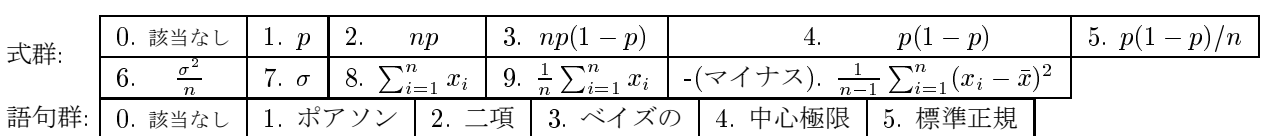

 $\textbf{H3}$  ヱ 邛  $\mu$  =  $-1.0$ ,分散  $\sigma^2$  = 0.25 の正規母集団を考えたときつぎの確率を求めよ。(配点 2)

(a) この正規分布にしたがう確率変数 x について  $P(-0.5 < x) = 0.$  (21) (22) (23) (24)

(b) この母集団からサンプルサイズ <sup>n</sup> <sup>=</sup> <sup>25</sup> で無作為抽出した標本の標本平均を x とすると

 $P(-0.9 < \bar{x} < -0.8) = 0.125 \cdot 10^{-10} \cdot 26$  (27)  $(27)$  (28)  $\frac{1}{2}$  注意) 1 桁目 「0」と小数点「」つまり [0.] は省略しているので注意すること。

## 問 3(配点 4)

インド農村部で使われている厨房設備は,牛糞や木の枝を燃料にするチュラか,LPG シリンダーを使ったガ スコンロである。ラジャスタン州の農村家計から無作為に 30世帯を選んで厨房設備を調査したところ, 26世 帯がチュラを用いていた。チュラを使用する世帯の割合に関する 95%の信頼区間を簡便法によって推定すると (0. 29) | (30) | (31) | 0. 23) | (33) | (34) | となる。また, 同じ世帯についてエンゲル係数を調べたら, その標本平 均は 0.72 であった。インド農村家計のエンゲル係数の標準偏差が 0.13 であることがわかっているとき,エンゲ ル係数の平均に関する 95%の信頼区間は, (0. (35) | (36) | (37) | 0. (38) | (39) | (40) | となる。

## 問 4(配点 5)

タチツボスミレは,増えると手に負えない草花である。以前とくらべ花弁の大きさが変化したかどうか計測する ことにした。 $n = 21$  株調べた結果,  $\bar{x} = 13.0$ mm であった。図鑑によると 13.5mm で, 標準偏差  $\sigma = 1$ mm であ る。(I) 仮説 H<sub>0</sub>:  $\mu = 13.5$ mm, 対立仮説 H<sub>1</sub>:  $\mu \neq 13.5$ mm と設定して, サイズ (棄却域の大きさ)  $\alpha = 0.05$  の両側 検定を行う。(II) 正規分布表から両側α =0.05 に対応する z′ の値として, |(41)┃|(42)┃(43) |を利用する, 臨界値 を  $c_1, c_2, \, \tilde{\tau} \tilde{\tau} \tilde{\tau} \cup c_1 < c_2, \, \tilde{\tau} \tilde{\tau} \tilde$ 棄却域は  $\bar{x} < c_1$ , と  $\bar{x} > c_2$  の領域である。(IV) 判定は, 仮説 H<sub>0</sub> を棄却 (52): 1. できる, 2. できない したがって,タチツボスミレの花弁の大きさは (53): 1. 大きくなった,2. 小さくなった,3. なんともいえない といえる。

## 問 5(配点 5)

6面体のサイコロを 1 回投げたとします。その出目を X とすると, 確率変数 X の期待値は (54)  $\left|\right|$  (55)  $\left|\right|$  (56)  $\left|\right|$ , 分 散は (57) . (58) (59), 標準偏差は (60) . (61) [62) となります。次に, サイコロを3回なげてその和を Y とし ます(サイコロは相互に独立とする)。たとえば, 3個のサイコロが, 1, 4, 2 であれば Y = 7 です。このとき, 確率変数 Y の期待値は  $|(63)|(64)|(65)|(66)|$ , 分散は  $|(67)|(68)|(69)|$ です。注意) すべての 内に数字 0,...,9 を 入れて答えること。

## 問 6(配点 6)

通説では日本人の血液型の分布では、B型の血液型の割合は  $p = 0.2$ であるとされている。 $n = 100$ 人につ いて調べたところ, 24 人が B 型であった。(I) 仮説 H<sub>0</sub>: p = 0.2, 対立仮説 H<sub>1</sub>: p > 0.2 と置いて, 右片 側  $\alpha$  =5%の仮説検定を行いたい。(II) 臨界値の計算には, $z'$  = 1.645 を用いることにする。仮説が正しい とき p' の分散は 0.00 (70) | (71) となり, 臨界値 c は c = 0. (72) | (73) | (74) | (75) |となる。(III) 棄却域は, 臨 界値 c より観察値 p' が| (76): 1. 大きい,2. 小さい 領域である。(IV)p' =0.| (77) | (78) より,仮説 Ho を棄却

(79): 1. できる, 2. できない 。

したがって, B型の比率は 20%とくらべ, |(80): 1. 増えた, 2. 減った, 3. なんともいえない といえる。

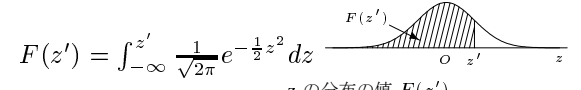

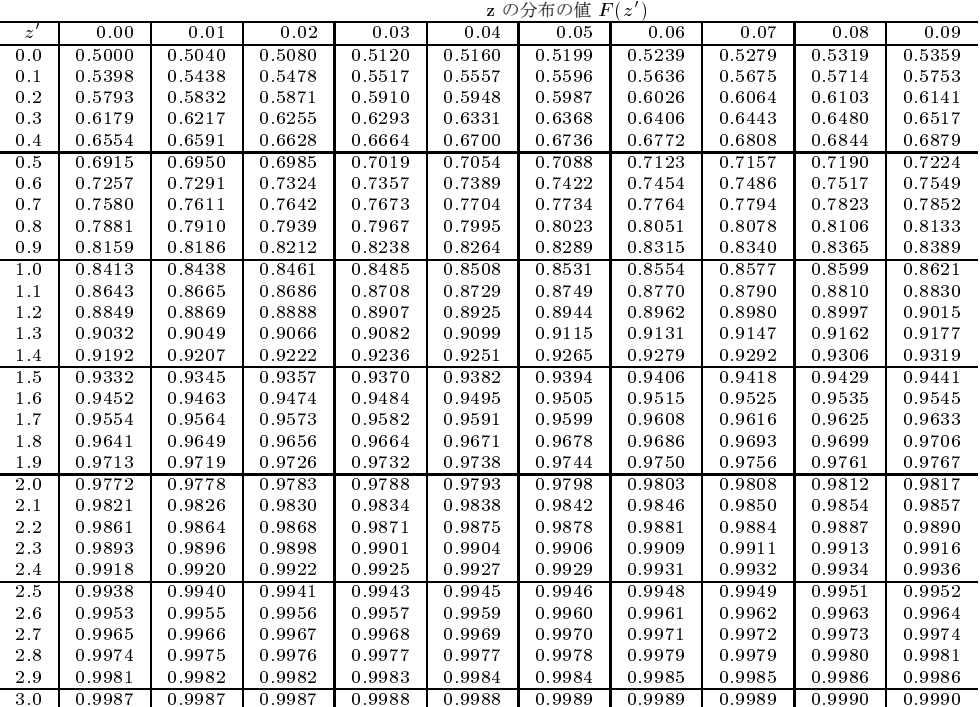